### XML Schemas

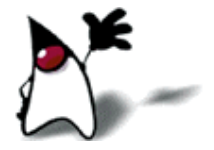

### XML Schemas

- "Schemas" is a general term--DTDs are a form of XML schemas
	- According to the dictionary, a schema is "a structured framework or plan"
- When we say "XML Schemas," we usually mean the W3C XML Schema Language
	- This is also known as "XML Schema Definition" language, or XSD
	- I'll use "XSD" frequently, because it's short
- **DTDs, XML Schemas, and RELAX NG are all XML** schema languages

# Why XML Schemas?

**DTDs** provide a very weak specification language

- You can't put any restrictions on text content
- You have very little control over mixed content (text plus elements)
- You have little control over ordering of elements
- DTDs are written in a strange (non-XML) format
	- You need separate parsers for DTDs and XML
- **The XML Schema Definition language solves these** problems
	- XSD gives you much more control over structure and content
	- **XSD** is written in XML

# Why not **XML** schemas?

**DTDs** have been around longer than XSD

- Therefore they are more widely used
- Also, more tools support them
- XSD is very verbose, even by XML standards
- **More advanced XML Schema instructions can be non**intuitive and confusing
- Nevertheless, XSD is not likely to go away quickly

# Referring to a schema

- To refer to a DTD in an XML document, the reference goes *before* the root element:
	- $\blacksquare$  <?xml version="1.0"?> <!DOCTYPE rootElement SYSTEM "*url*"> <rootElement> ... </rootElement>
- To refer to an XML Schema in an XML document, the reference goes *in* the root element:
	- $\blacksquare$  <? xml version="1.0"?> <rootElement xmlns:xsi="http://www.w3.org/2001/XMLSchema-instance" (The <u>XML Schema Instance reference</u> is required) xsi:noNamespaceSchemaLocation="*url*.xsd"> (This is where *your* XML Schema definition can be found) ...

</rootElement>

# The XSD document

- Since the XSD is written in XML, it can get confusing which we are talking about
- Except for the additions to the root element of our XML data document, the rest of this lecture is about the XSD schema document
- **The file extension is .xsd**
- The root element is **schema**
- The XSD starts like this:
	- $\blacksquare$  <?xml version="1.0"?> <xs:schema xmlns:xs="http://www.w3.rg/2001/XMLSchema">

#### <schema>

The **<schema>** element may have attributes:

- xmlns:xs="http://www.w3.org/2001/XMLSchema"
	- This is necessary to specify where all our XSD tags are defined
- elementFormDefault="qualified"
	- This means that all XML elements must be qualified (use a namespace)
	- It is highly desirable to qualify all elements, or problems will arise when another schema is added

# "Simple" and "complex" elements

- A "simple" element is one that contains text and nothing else
	- A simple element cannot have attributes
	- A simple element cannot contain other elements
	- A simple element cannot be empty
	- However, the text can be of many different types, and may have various restrictions applied to it
- If an element isn't simple, it's "complex"
	- A complex element may have attributes
	- A complex element may be empty, or it may contain text, other elements, or both text and other elements

### Defining a simple element

- A simple element is defined as <xs:element name="*name*" type="*type*" /> where:
	- *name* is the name of the element
	- the most common values for *type* are xs:boolean xs:integer xs:date xs:string xs:decimal xs:time
- Other attributes a simple element may have:
	- default="*default value*" *if no other value is specified*
	-

fixed="*value*" *no other value may be specified*

# Defining an attribute

- Attributes themselves are always declared as simple types
- **An attribute is defined as** <xs:attribute name="*name*" type="*type*" /> where:
	- **name** and *type* are the same as for **xs: element**
- Other attributes a simple element may have:
	- default="*default value*" *if no other value is specified*
	-
	-
	-

 fixed="*value*" *no other value may be specified* use="optional" *the attribute is not required (default)* use="required" *the attribute must be present*

### Restrictions, or "facets"

 The general form for putting a restriction on a text value is:

 <xs:element name="*name*"> *(or* xs:attribute*)* <xs:restriction base="*type*"> *... the restrictions ...* </xs:restriction> </xs:element>

**For example:** 

 <xs:element name="age"> <xs:restriction base="xs:integer"> <xs:minInclusive value="0"> <xs:maxInclusive value="140"> </xs:restriction> </xs:element>

### Restrictions on numbers

- **mininclusive** -- number must be  $\geq$  the given *value*
- minExclusive -- number must be > the given *value*
- **maxinclusive** -- number must be  $\leq$  the given *value*
- **maxExclusive** -- number must be < the given *value*
- totalDigits -- number must have exactly *value* digits
- **fierally fraction Digits** -- number must have no more than *value* digits after the decimal point

### Restrictions on strings

- length -- the string must contain exactly *value* characters
- minLength -- the string must contain at least *value* characters
- maxLength -- the string must contain no more than *value* characters
- pattern -- the *value* is a regular expression that the string must match
- whiteSpace -- not really a "restriction"--tells what to do with whitespace
	- **value="preserve"** Keep all whitespace
	- **Value="replace"** Change all whitespace characters to spaces
	- **value="collapse"** Remove leading and trailing whitespace, and replace all sequences of whitespace with a single space

### Enumeration

- An enumeration restricts the value to be one of a fixed set of values
- **Example:**

 <xs:element name="season"> <xs:simpleType> <xs:restriction base="xs:string"> <xs:enumeration value="Spring"/> <xs:enumeration value="Summer"/> <xs:enumeration value="Autumn"/> <xs:enumeration value="Fall"/> <xs:enumeration value="Winter"/> </xs:restriction> </xs:simpleType> </xs:element>

# Complex elements

 A complex element is defined as <xs:element name="*name*"> <xs:complexType> *... information about the complex type...* </xs:complexType> </xs:element>

■ Example:

<xs:element name="person"> <xs:complexType> <xs:sequence> <xs:element name="firstName" type="xs:string" /> <xs:element name="lastName" type="xs:string" /> </xs:sequence> </xs:complexType> </xs:element>

<xs:sequence> says that elements must occur in this order

Remember that attributes are always simple types

# Global and local definitions

- Elements declared at the "top level" of a **schema** are available for use throughout the schema
- **Elements declared within a xs:complexType** are local to that type
- Thus, in <xs:element name="person"> <xs:complexType> <xs:sequence> <xs:element name="firstName" type="xs:string" /> <xs:element name="lastName" type="xs:string" /> </xs:sequence> </xs:complexType> </xs:element>

the elements firstName and lastName are only locally declared

■ The order of declarations at the "top level" of a <schema> *do not* specify the order in the XML data document

### Declaration and use

- So far we've been talking about how to *declare* types, not how to *use* them
- To *use* a type we have declared, use it as the value of type="..."
	- **Examples:** 
		- <xs:element name="student" type="person"/>
		- <xs:element name="professor" type="person"/>
	- Scope is important: you cannot use a type if is local to some other type
- We've already seen an example of a complex type whose elements must occur in a specific order:
- <xs:element name="person"> <xs:complexType> <xs:sequence> <xs:element name="firstName" type="xs:string" /> <xs:element name="lastName" type="xs:string" /> </xs:sequence> </xs:complexType> </xs:element>

# xs:all

- **xs:all** allows elements to appear in any order
- <xs:element name="person">
	- <xs:complexType>
		- <xs:all>

<xs:element name="firstName" type="xs:string" />

<xs:element name="lastName" type="xs:string" />

- </xs:all>
- </xs:complexType>
- </xs:element>
- **Despite the name, the members of an xs:all group can** occur once or not at all
- You can use minoccurs="0" to specify that an element is optional (default value is 1)
	- In this context, maxOccurs is always 1

# Referencing

- Once you have defined an element or attribute (with **name="..."**), you can refer to it with ref="..."
- Example:
	- <xs:element name="person"> <xs:complexType> <xs:all> <xs:element name="firstName" type="xs:string" />
		- <xs:element name="lastName" type="xs:string" />
		- $\langle x \rangle$  /  $\langle x \rangle$  /  $\langle x \rangle$
		- </xs:complexType>
		- </xs:element>
		- <xs:element name="student" ref="person">
		- Or just: <xs:element ref="person">

### Text element with attributes

- If a text element has attributes, it is no longer a simple type
	- <xs:element name="population"> <xs:complexType> <xs:simpleContent> <xs:extension base="xs:integer"> <xs:attribute name="year" type="xs:integer"> </xs:extension> </xs:simpleContent> </xs:complexType> </xs:element>

### Empty elements

**Empty elements are (ridiculously) complex** 

 <xs:complexType name="counter"> <xs:complexContent> <xs:extension base="xs:anyType"/> <xs:attribute name="count" type="xs:integer"/> </xs:complexContent> </xs:complexType>

### Mixed elements

- Mixed elements may contain both text and elements
- We add mixed="true" to the xs:complexType element
- The text itself is not mentioned in the element, and may go anywhere (it is basically ignored)
- <xs:complexType name="paragraph" mixed="true"> <xs:sequence> <xs:element name="someName" type="xs:anyType"/> </xs:sequence> </xs:complexType>

### Extensions

• You can base a complex type on another complex type <xs:complexType name="newType"> <xs:complexContent> <xs:extension base="otherType"> *...new stuff...* </xs:extension> </xs:complexContent> </xs:complexType>

## Predefined string types

- Recall that a simple element is defined as: <xs:element name="*name*" type="*type*" />
- $\blacksquare$  Here are a few of the possible string types:
	- **xs:string** -- a string
	- xs:normalizedString -- a string that doesn't contain tabs, newlines, or carriage returns
	- **xs: token** -- a string that doesn't contain any whitespace other than single spaces
- Allowable restrictions on strings:
	- enumeration, length, maxLength, minLength, pattern, whiteSpace

### Predefined date and time types

- **xs:date** -- A date in the format *CCYY-MM-DD*, for example, 2002-11-05
- xs:time -- A date in the format *hh***:***mm***:***ss* (hours, minutes, seconds)
- xs:dateTime -- Format is *CCYY-MM-DD***T***hh***:***mm***:***ss*
	- $\blacksquare$  The  $\top$  is part of the syntax
- Allowable restrictions on dates and times:
	- enumeration, minInclusive, minExclusive, maxInclusive, maxExclusive, pattern, whiteSpace

### Predefined numeric types

Here are some of the predefined numeric types:

xs:decimal xs:positiveInteger xs:byte xs:negativeInteger xs:short xs:nonPositiveInteger xs:int xs:nonNegativeInteger xs:long

- Allowable restrictions on numeric types:
	- enumeration, minInclusive, minExclusive, maxInclusive, maxExclusive, fractionDigits, totalDigits, pattern, whiteSpace

# The End

<u>e pr</u>